#### ソフトゼミB 第4回

# あたり判定

今回はあたり判定です。いよいよゲームが完成します。今回も穴埋め形式ですが、それが 終わって文章もだいたい読んだ人は自主的にゲームをいじって、自分好みの魔改造をしま しょう。

#### ✤あたり判定の実装

今回までに書いたプログラムをみて、コメントアウトしてあるプログラムの部分があれ ば、全部外しましょう。おそらく順調に進んでいれば judge 系と move\_item 関数を実装して ないと思うので、それらを実装してください。前回と同じく穴 4 は合計で二つあります。 update.cpp においてある関数の実行部と function.h の宣言部分も忘れずに開放しておい てください。それが終われば完成です。おつかれさまでした。

#### ✤解説

とはいえ、これで本当に終わってはあんまりなので、解説をします。今回はあたり判定の 関数に絞って説明していきます。次回に全体のシステムの流れを解説しますが今回で作業 は終わりなので、暇な人は適当にシステムを魔改造すると良いでしょう。

## judge 関数

judge.cpp に入っている judge 関数の役割は、あたり判定です。厳密にいうとすれば、プ レイヤー、敵、弾、アイテムといった画面上に表示される複数の画像とで重なりがあるかど うかを判定する、といったところでしょうか。

その都合上どのように重なりを判定するかが重要です。おおむね次の方針があります。

1.座標の大小を直接比較する

2.距離を取って、ある点の中心との近さによって判定

3.その他数学的な手法を用いる

それぞれいいところ、悪いところがあります。

一つ目の方法は単純で分かりやすいですが、長方形以外のものに応用が利かせにくいの がデメリットです。

二つ目は円形のあたり判定を作るときに重宝します。math.h に距離を取る関数があるの でこれを使うとかなり良いです。

三つ目の方法はプログラムをするのが難しくなりがちなのと、そもそもそういった判定 のボキャブラリーが必要なのが難点です。

また、判定の行い方も二種類あります。

1.ある範囲をまとめて判定

2.座標一点一点を一つ一つ判定

一つ目の方法はおおざっぱに形を判定するのには向いていますが、複雑な図形を判定す るにはやはり二つ目の方法が良いでしょう。とはいえ、二つ目の方法はプログラムの手間が かかる上、パソコンに負荷がかかりがちなので積極的に行いたくはありません。

この judge 関数では判定は座標を直接比較し、まとめて判定しています。実際に判定部分 を見てみましょう。

以下は敵の弾と自機のあたり判定を行う関数です。

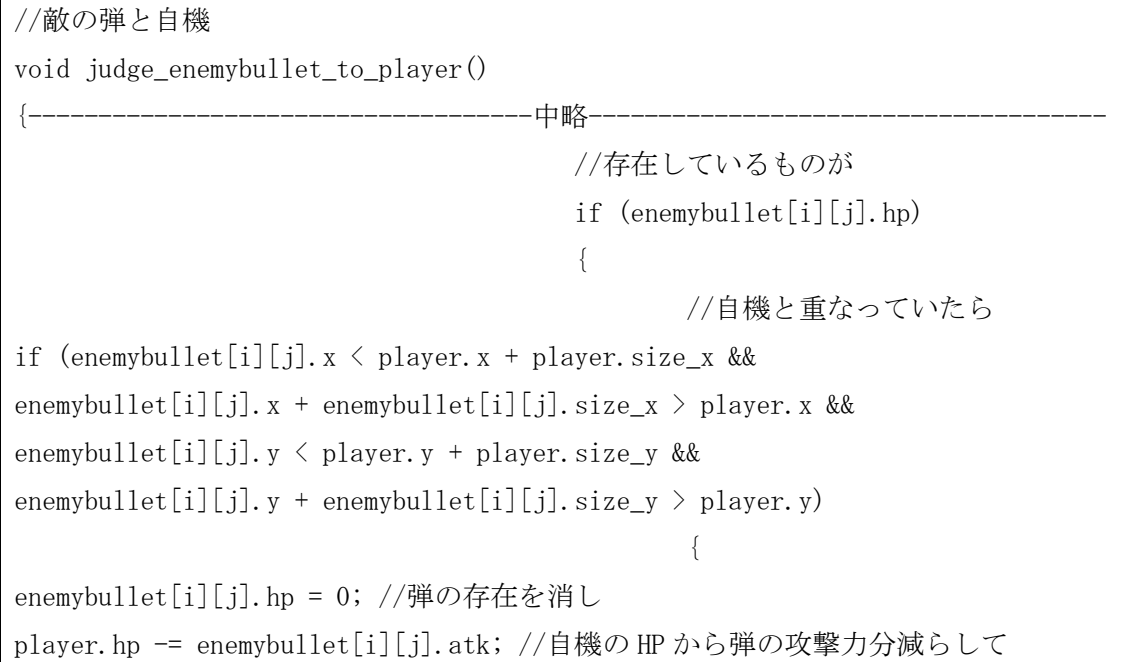

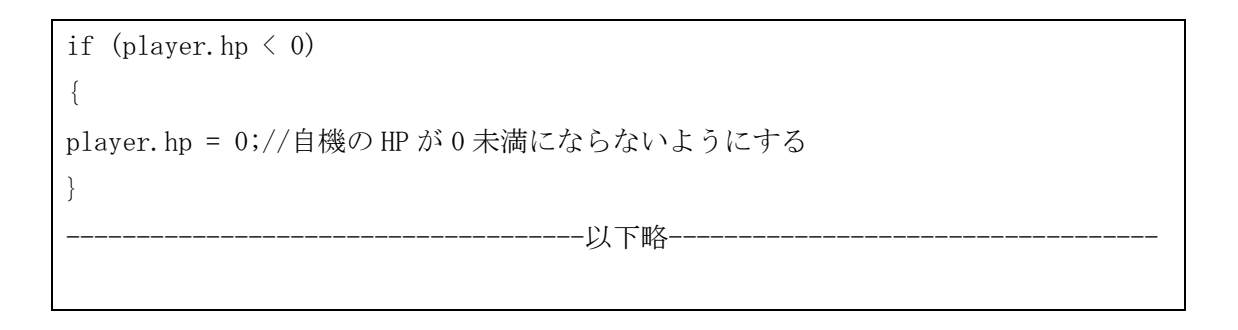

重要なのは判別式の部分です。文字の形だとわかりにくいので図に表します。

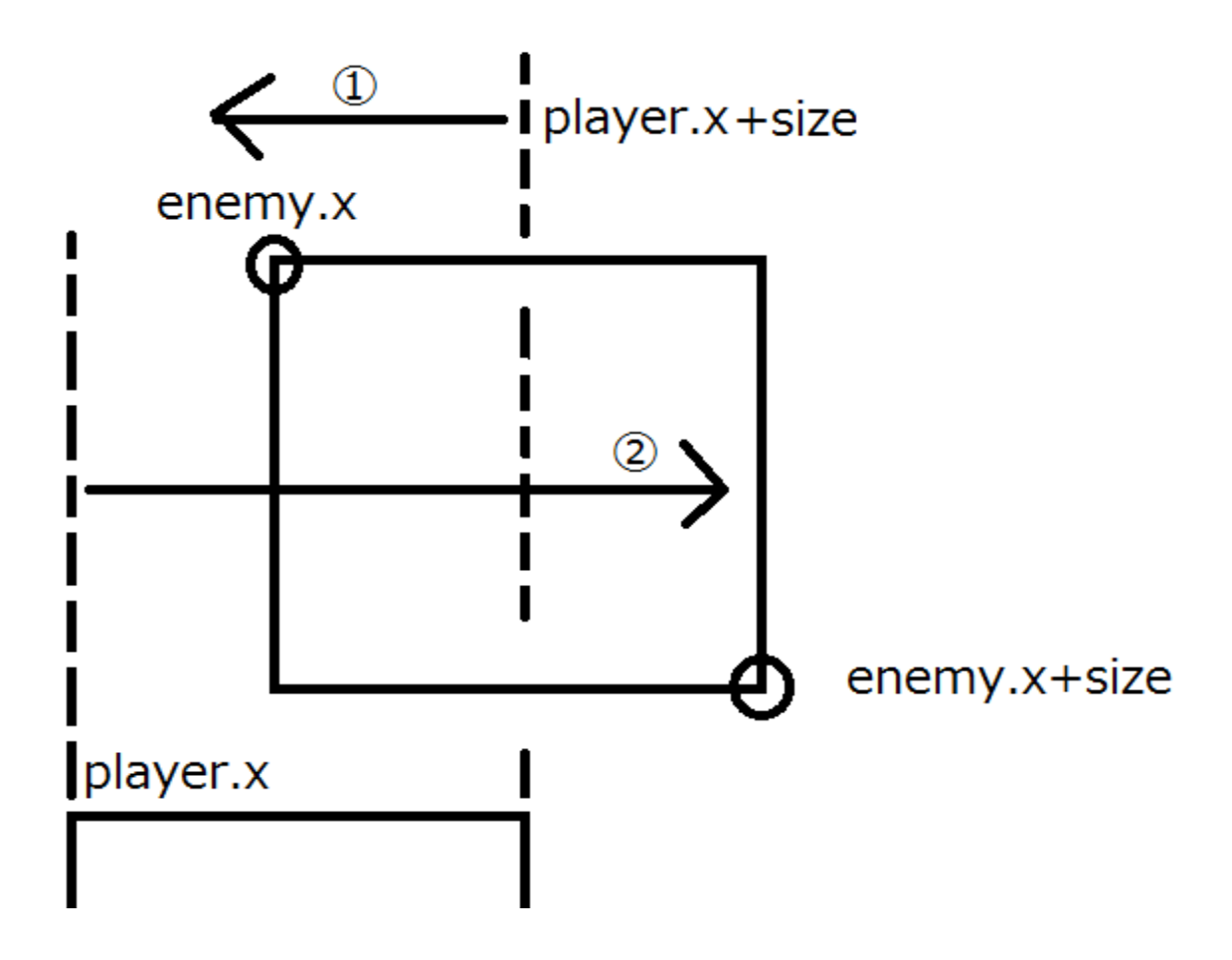

上の図はx座標のみを判定していますが、y座標も同様に行っています。

- ① が enemybullet[i][j].x < player.x + player.size\_x
- ② が enemybullet[i][j].x + enemybullet[i][j].size\_x > player.x

に対応しています。もし図の左側に出ていれば①が、右側に出ていれば②が範囲から出 ることが確認できると思います。y座標でも同様に考えて範囲の判定を行っています。

create\_enemybullet 関数内の自機狙い弾について

create\_enemybullet 関数には自機狙いにするための記述があります。ここも確認してみま しょう。

//自機狙いにしてみた //ang に自機と敵との角度を入れる  $\frac{1}{\pi}$  = atan2((double)((player.y + player.size\_y / 2) - (enemy[i].y + enemy[i].size\_y)), (double)((player.x + player.size\_x / 2) - (enemy[i].x + enemy[i].size  $x / 2$ )); //enemybullet[i][j].vx =  $\cos(\text{ang}) * 5.0$ ; //enemybullet[i][j].vy =  $sin(ang) * 5.0;$ 

atan2 という関数は math.h に格納されてる数学関数の一つです。アークタンジェントを返 してくれます。引数は((自分を基準に置いた目標に対しての)y 座標,x 座標)で使えます。

これだけだと自機に向かうだけですが、この自機に向かうという処理を敵の弾生成時に 行うのではなく、敵の弾の移動の際に処理してやったり、create enemy 関数の引数を増や して自機を狙う敵と自機を狙わない敵の両方を同時に作ることができます。というわけで 皆さん順調に進んでいるので、今回はこういったシステム実装のノルマを課そうかと思い ます。

### ✤ ノルマ

1.自機狙い弾の実装

2.ホーミング弾の実装

(ホーミング弾 : 弾が発射された後も、弾が目標に向かって向きを変えて進むような弾) 3.自機狙い弾、ホーミング弾の stage1 関数内でのスイッチ化。敵を生成する際に自機狙い 弾にするか、ホーミング弾にするか、それとも何も狙わないようにするかを選択できるよう にしてください。